## **User Manual for Online / Offline Mode of e-Payment of Transport Vehicle Tax**

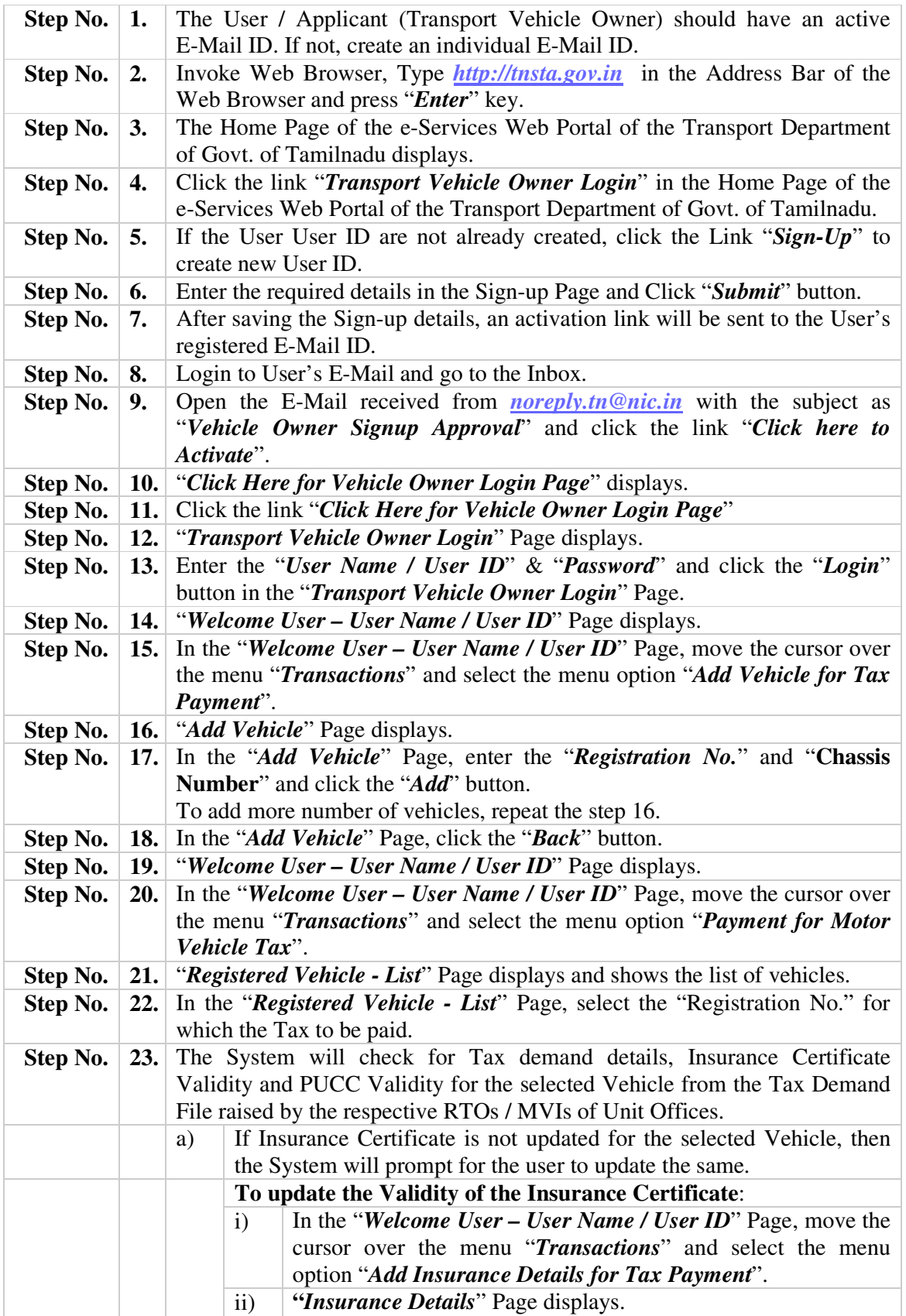

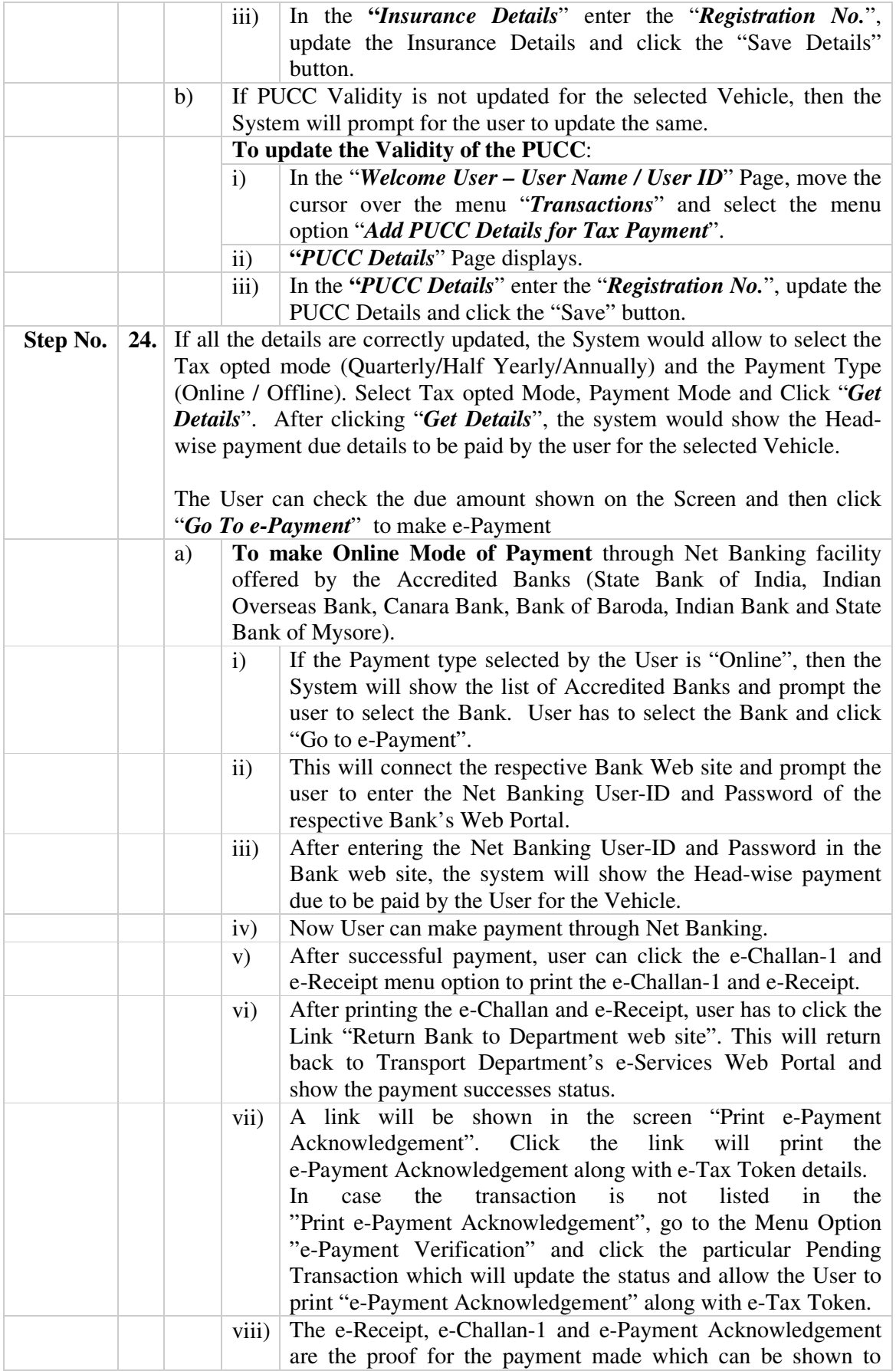

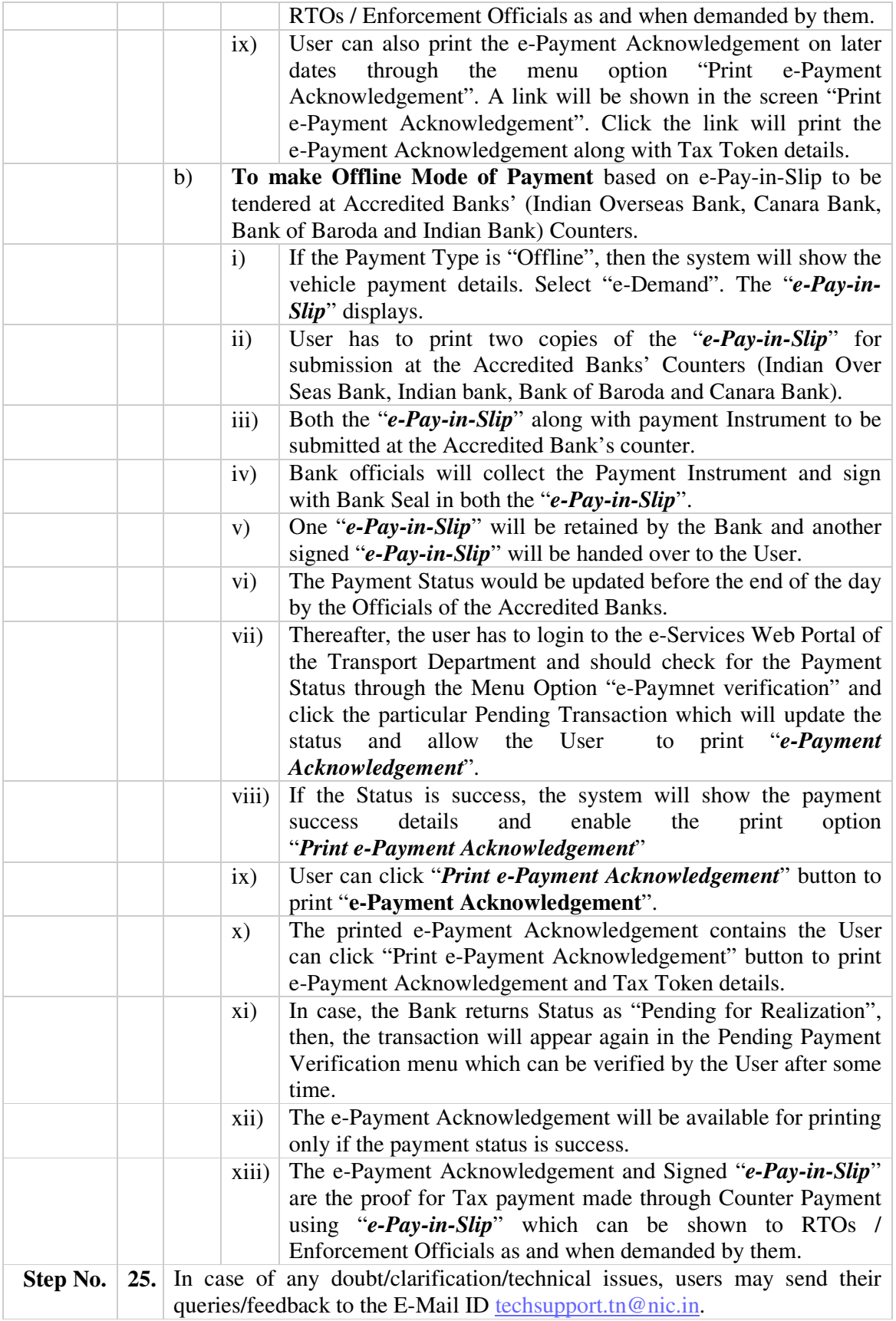